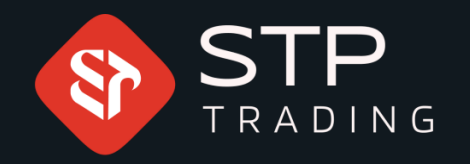

# How to get a new password to enter the cabin **STP TRADING WWW.STPTRADING.IO**

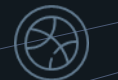

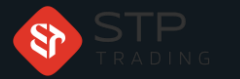

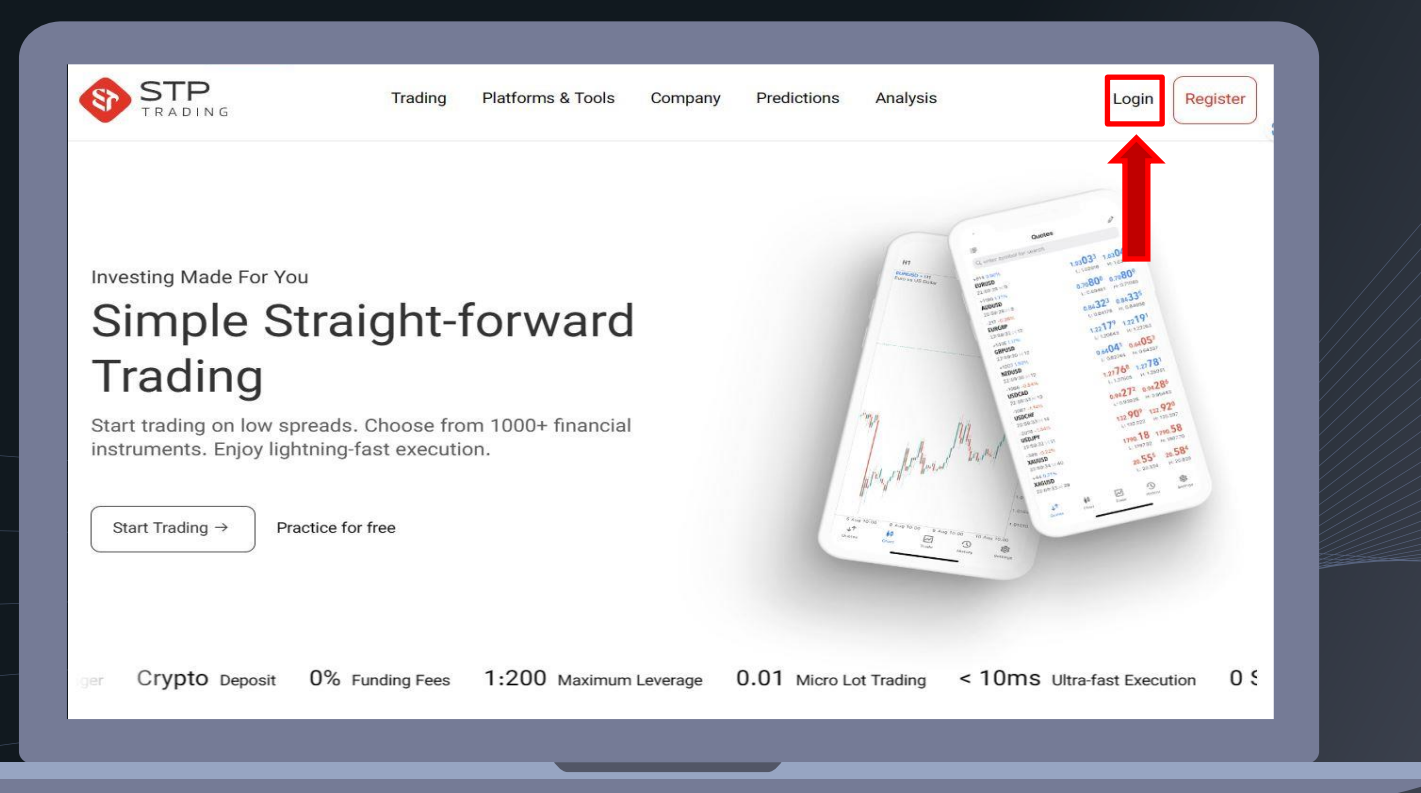

#### First login the broker's site

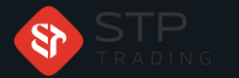

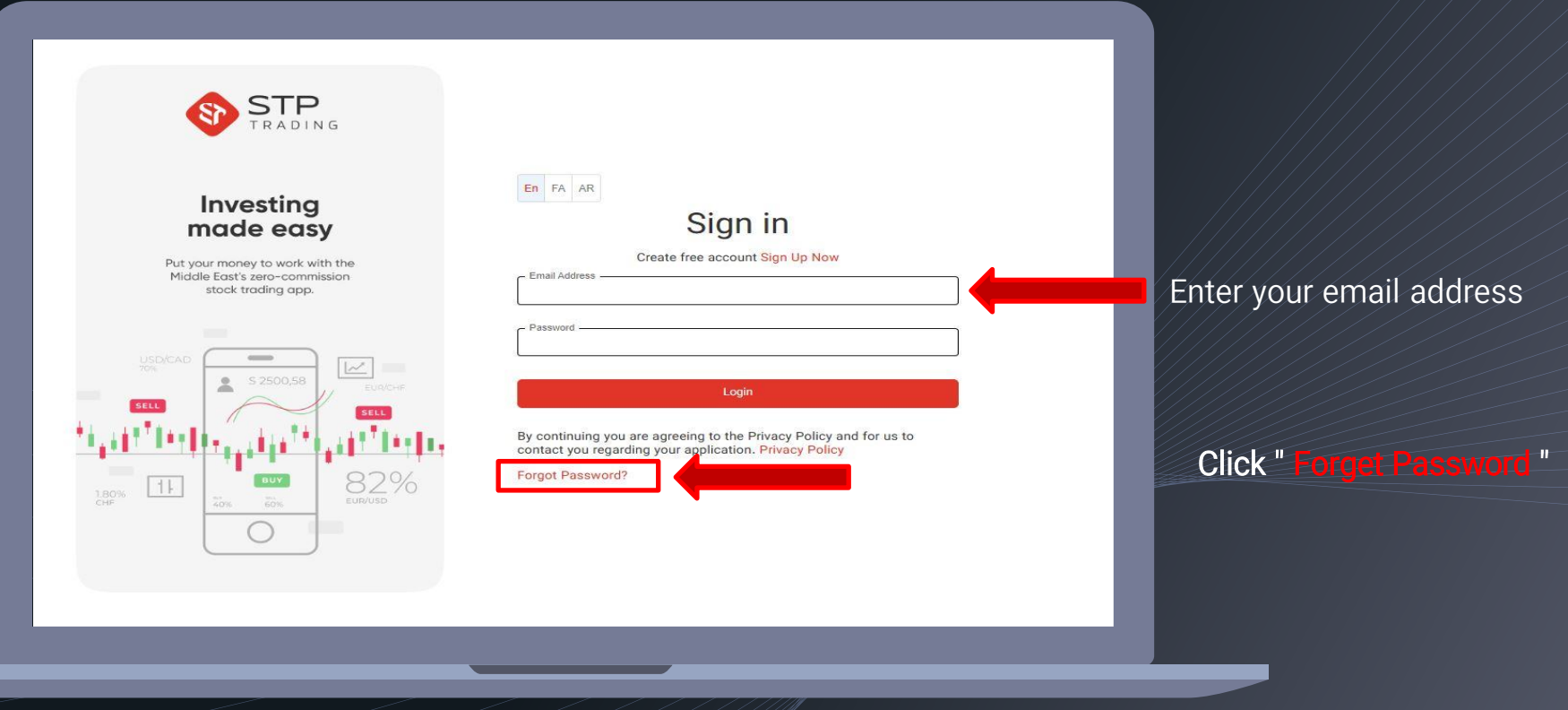

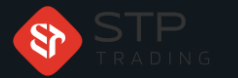

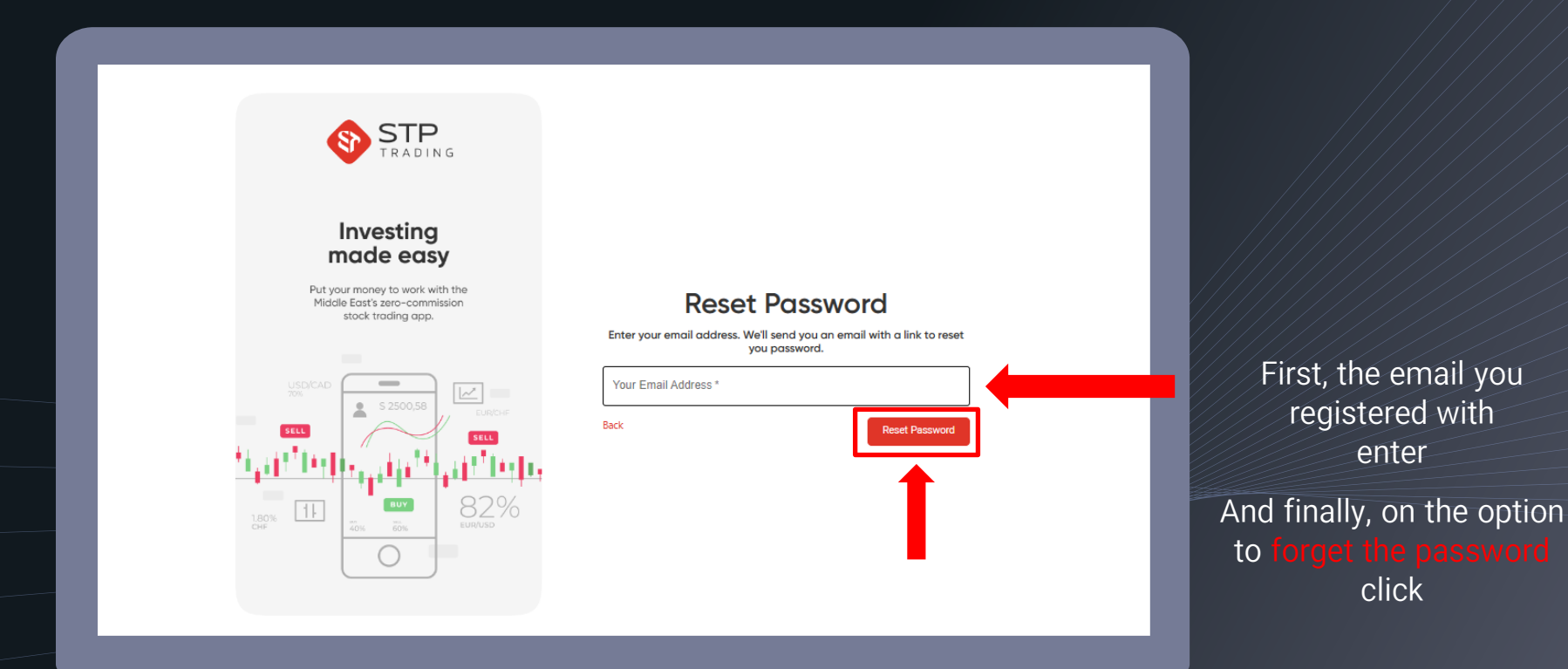

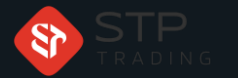

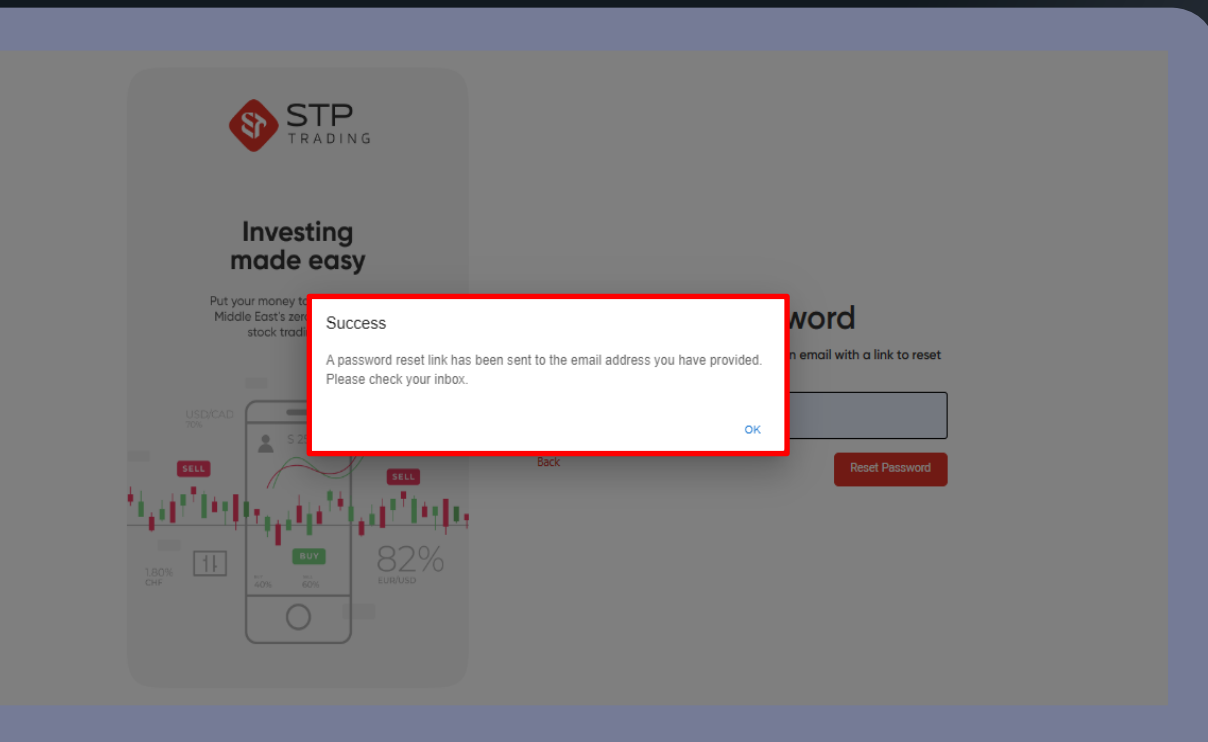

Use the link that has been sent to your email address to change your password

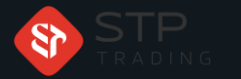

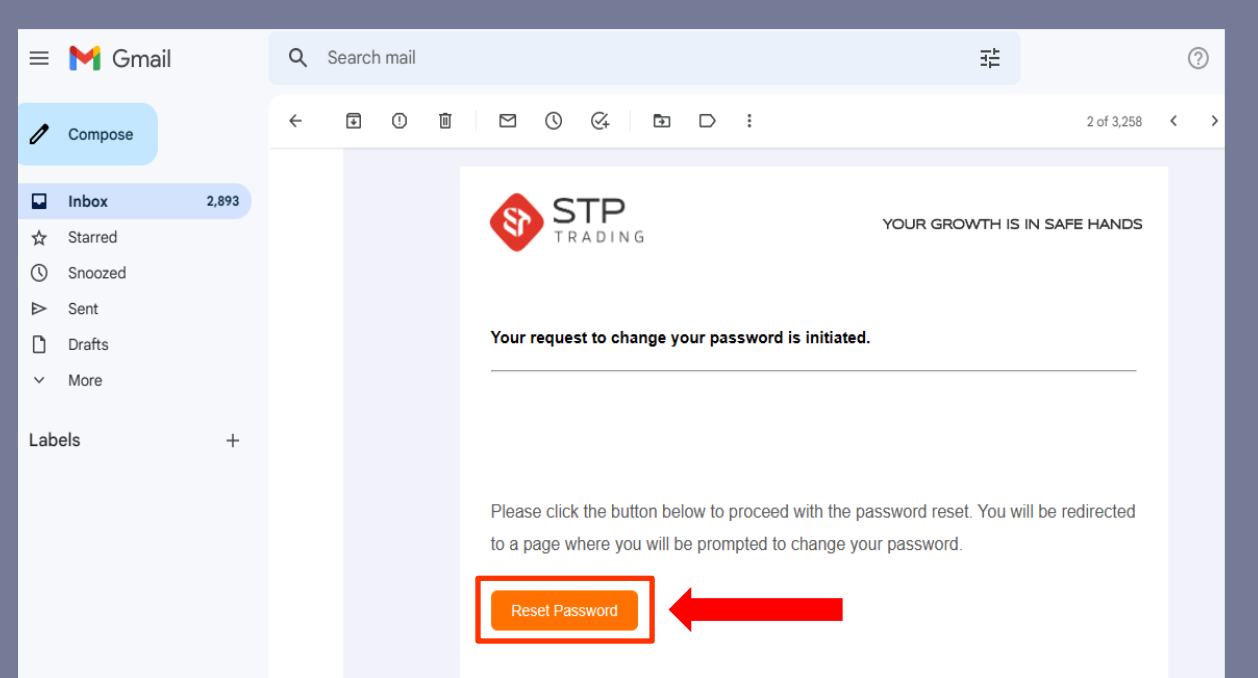

# Click on the forget

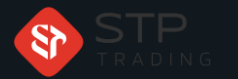

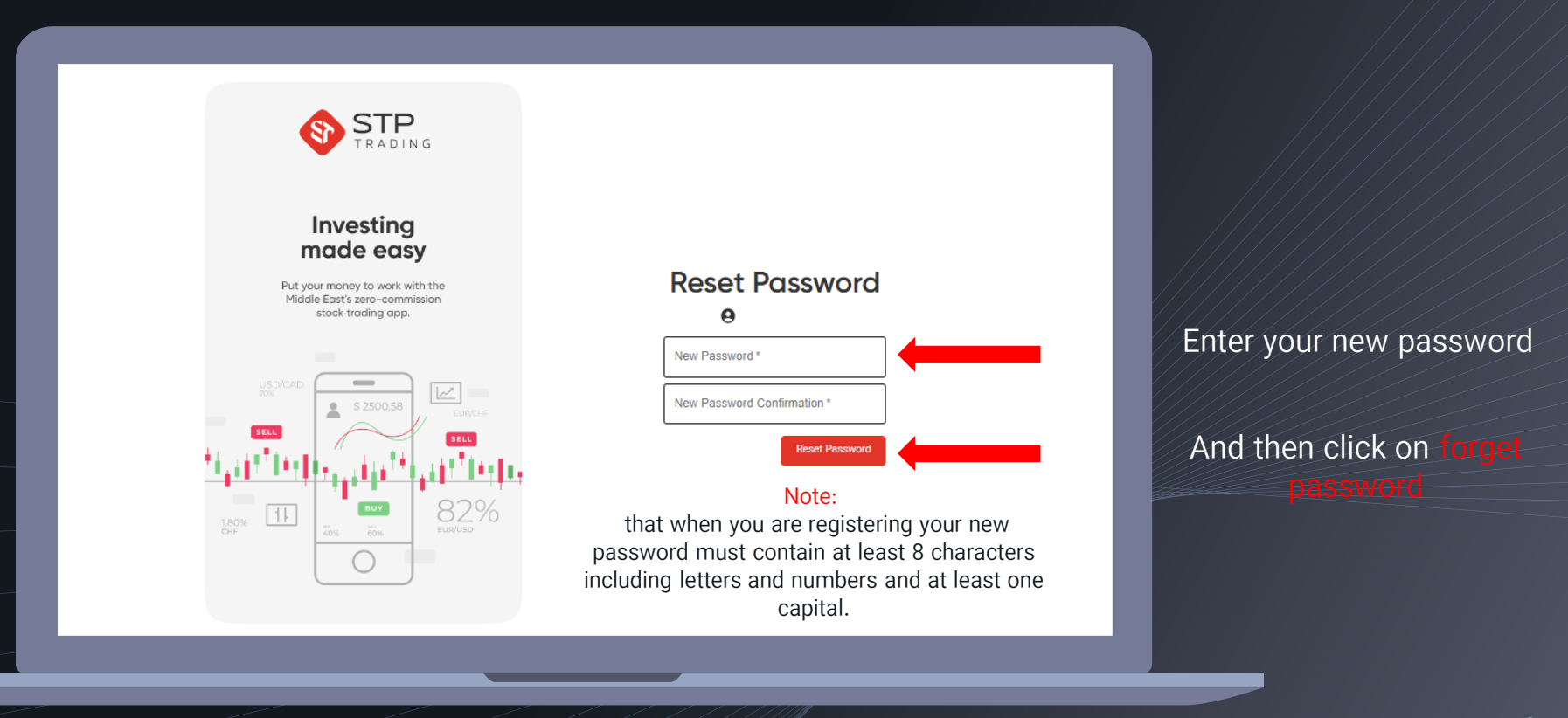

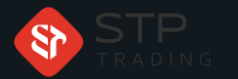

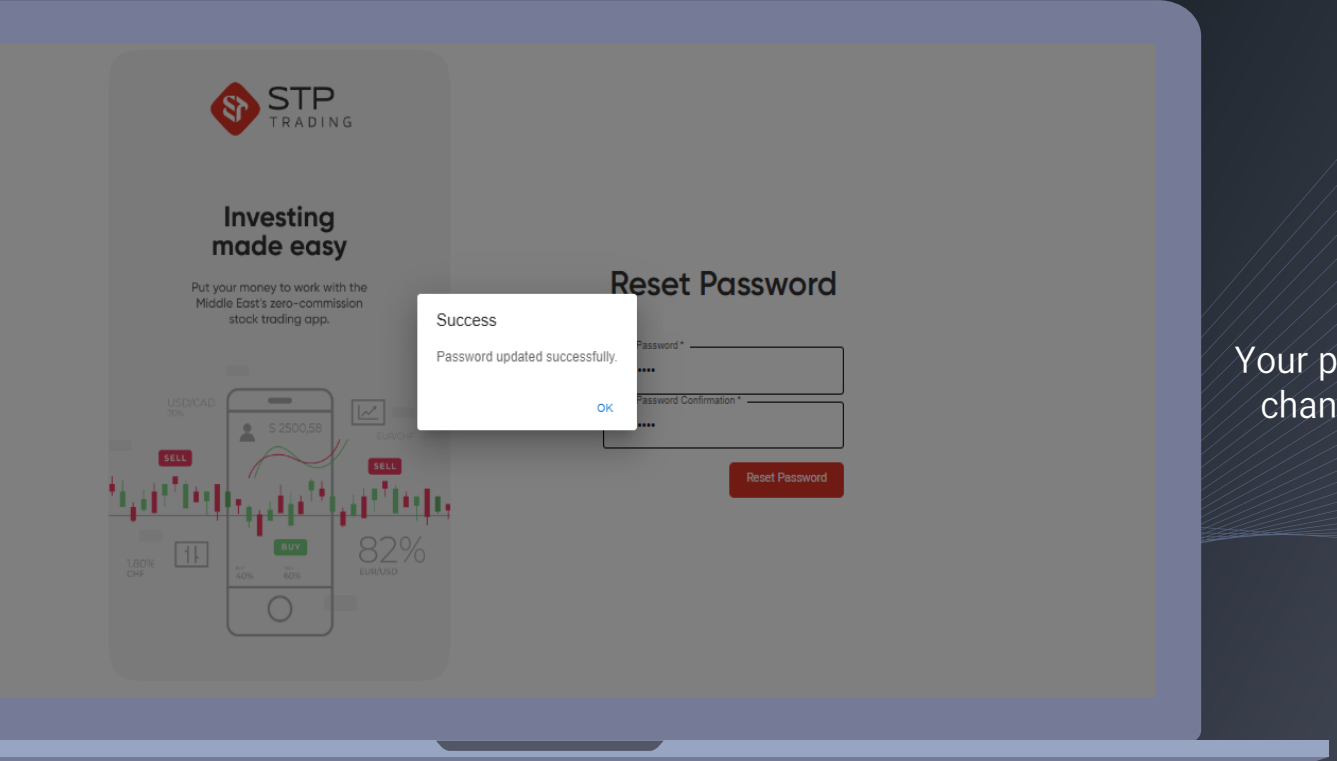

Your password has been changed successfully

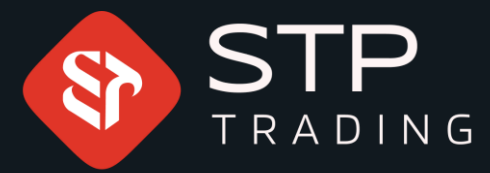

**STP** Trading is one of the fewest NDD trusted brokers which provides safe services to the traders around the world. All STP Trading accounts are connected to the major reference Banks in England, USA, etc. Experience all types of STP Trading accounts with tight floating spreads on a fast platform.

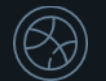

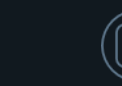

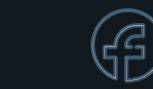

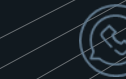

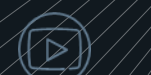

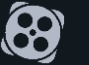

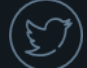